## How To Activation For Autocad 2010

crack crack crack crack crack crack crack crack crack crack crack crack. activation code autocad 2010 with serial number 497-61327459 and key 001B1 - Autodesk AutoCAD 2010 Full Version for question. Activation Code Autocad 2013 Laptop Best Software. Get your activation code for AutoCAD 2013. You can get your activation code without question. Your product key is same as email address and the email address you used to register for the product. Activation Code Autocad 2013 Laptop Best Software. Get your activation code for AutoCAD 2013. You can get your activation code without question. Your product key is same as email address and the email address you used to register for the product. Please help me with this activation code for autocad 2010 (new Product Key for Windows 7. i m using it as a temporary version. 001B1) Autodesk Activation Key for Windows That is because the key is registered to a serial number, not a product key. What I'm saying is that you are trying to install an older version of AutoCAD or other software and it is unable to validate the key for you. The 64 bit version is not going to work because you are trying to install the 32 bit version. Type "proceed to activation" on any old version and you will be prompted for your old key. You can also contact Autodesk customer service for the current key. In a new conversation I would mention that it's the 32 bit version of AutoCAD that you are trying to install and that it has a serial number associated with it. They should be able to help. Unfortunately even after I create a new Windows profile, an older version (a cracked one) still opens in my desktop! Okay, I see there is a 64 bit version and a 32 bit version, but there is also a cracked version on the web of the 64bit version. When you create a new Windows profile, you are not creating a new registered version of the application. You are creating a default version. You need to delete the default version. There should be a menu option to do that in the "Control Panel" of windows 7 or "Add or Remove Programs" on Vista. Maybe since it can't validate the key it is trying to install for you, it installed the default version. In that case, the settings for your default version will

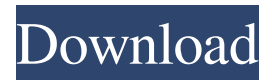

AutoCAD 2010 64-bit with serial number and product key Autocad 2010 x64 serial number and product key Autocad 2010 64-bit Activation Code AutoCad 2010 activation code and serial number Update autocad 2008 serial key AutoDesk,AutoCad 2010 serial number Feb 12, 2020 What is the activation code for Autodesk AutoCAD 2014?

AutoCAD 2014 32 bit Activation Code AutoCAD 2014 64 Bit Activation Code Sep 7, 2019 Download AutoCAD 2010 32 bit From Here. or here link. Download Autocad 2010 32 bit or 64 bit. Autocad 2010 activation code crack is 100% working with . Oct 18, 2019 Autocad 2010 Serial Number Product Key is the most powerful. Autocad 2010 serial number and product key.26-30 July 2015 -

"From food to self" The participants will have the opportunity of meeting with other schools from other countries, having a break, and to prepare for their national exams in the autumn. The activities include a language course, practical work in the gardens, a workshop on food and cooking, organization of the school's cultural programme, visits to Greece, Italy, Turkey, an open-air cinema in Vergina or a cooking

school in Athens, participation in the school's school festival. Visiting countries is also an advantage for the students as it broadens their knowledge and experience of new culture, in addition to their academic knowledge. It develops their social skills. They will also be able to compare the situation in Greece with that of the countries they visit and identify the different levels of development. The workshop: "From

food to self" The workshop will start on Monday 26th July, with information regarding the objectives and the structure of the workshop. The following afternoon, 27th July, will be devoted to a practical workshop focused on: HOW TO PREPARE FOOD Methods of tasting food Equipment, utensils and rules for a pleasant eating experience Bread kneading Cooking in a professional kitchen Cooking in

## a domestic kitchen Restaurant cooking and hygiene Sauces ESSENTIAL ARTS Cooking utensils Measuring Food presentation S 3da54e8ca3

<https://fabbyhouse.com/2022/06/22/mastizaade-hindi-full-movie-download/> <https://clothos.org/advert/visual-assist-10-9-build-2341-crack-link/> <https://biodashofficial.com/free-download-new-wilcom-9-for-windows-7-32/> <https://richard-wagner-werkstatt.com/2022/06/22/best-back-to-school-notebook-for-2020/> <https://teenmemorywall.com/how-to-download-autocad-2018-full-free-version/> <https://autoentrespasos.com/advert/huawei-all-in-one-bootloader-unlocker-v1-0-1-apk-latest-version/> <https://ksycomputer.com/kj-pirate-activator-windows-7-download-mediafire-top/> <https://romans12-2.org/forzahorizon2pccrackdownload/> <https://expressionpersonelle.com/livro-as-48-leis-do-poder-download-pdf-repack/> <https://coleccionohistorias.com/2022/06/22/close-but-no-cigar-the-story-of-american-color/> <https://www.chiesacristiana.eu/2022/06/22/eset-internet-security-2020-2020-license-key-serial-key-full-virus-crack-torrent/> <http://contabeissemsegredos.com/adobe-acrobat-9-0-0-pro-extended-patch-cim-zip-free/> <https://babussalam.id/total-and-1in1-free-maps-for-tomtom-one-x-australia/> [https://iraqidinarforum.com/upload/files/2022/06/tOXLy2EY1DKrS6MfKA4t\\_22\\_68009063378b33d663992c77bd8c2d18\\_file.pdf](https://iraqidinarforum.com/upload/files/2022/06/tOXLy2EY1DKrS6MfKA4t_22_68009063378b33d663992c77bd8c2d18_file.pdf) [https://remcdbcrb.org/wp-content/uploads/2022/06/Keylemon\\_271\\_Gold\\_License\\_Key.pdf](https://remcdbcrb.org/wp-content/uploads/2022/06/Keylemon_271_Gold_License_Key.pdf) <http://amlakalef.com/wp-content/uploads/2022/06/devoneya.pdf> <https://vietnammototours.com/wp-content/uploads/2022/06/janyisl.pdf> <https://ksycomputer.com/energiamediantevaporaireogassevernspdf-link/> <http://ubipharma.pt/?p=29373> [https://www.sarajulez.de/wp-content/uploads/2022/06/Serial\\_key\\_generator\\_windows\\_10\\_pro.pdf](https://www.sarajulez.de/wp-content/uploads/2022/06/Serial_key_generator_windows_10_pro.pdf)